# **Watson - Dev**

*Release 1.0.0*

September 30, 2014

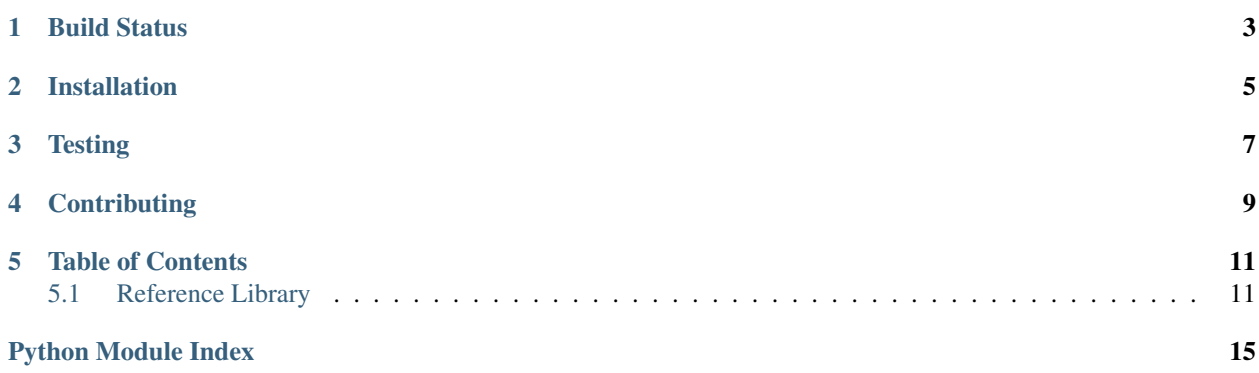

Work with WSGI applications locally.

**CHAPTER 1**

<span id="page-6-0"></span>**Build Status**

**CHAPTER 2**

## **Installation**

<span id="page-8-0"></span>pip install watson-dev

# **Testing**

<span id="page-10-0"></span>Watson can be tested with py.test. Simply activate your virtualenv and run python setup.py test.

# **Contributing**

<span id="page-12-0"></span>If you would like to contribute to Watson, please feel free to issue a pull request via Github with the associated tests for your code. Your name will be added to the AUTHORS file under contributors.

## **Table of Contents**

## <span id="page-14-1"></span><span id="page-14-0"></span>**5.1 Reference Library**

### <span id="page-14-2"></span>**5.1.1 watson.dev.middleware**

class watson.dev.middleware.**StaticFileMiddleware**(*app*, *initial\_dir=None*) A WSGI compatibile Middleware class that allows content to be retrieved from the directory that the \_\_main is called from.

Example:

```
def app(environ, start_response):
    start_response('200 OK', [('Content-Type', 'text/plain')])
   return [b'Hello World!']
```
 $my$  app = StaticFileMiddleware(app)

```
__init__(app, initial_dir=None)
```
## **5.1.2 watson.dev.reloader**

```
1 + + - coding: utf-8 - + -2 # Autoreloading launcher.
3 # Borrowed from Peter Hunt and the CherryPy project (http://www.cherrypy.org).
4 # Some taken from Ian Bicking's Paste (http://pythonpaste.org/).
5 # Sourced from the Django project (http://djangoproject.com)
6 #
7 # Portions copyright (c) 2004, CherryPy Team (team@cherrypy.org)
  # All rights reserved.
9 #
10 # Redistribution and use in source and binary forms, with or without modification,
11 # are permitted provided that the following conditions are met:
12 \t#13 # * Redistributions of source code must retain the above copyright notice,
14 # this list of conditions and the following disclaimer.
15 # * Redistributions in binary form must reproduce the above copyright notice,
16 # this list of conditions and the following disclaimer in the documentation
17 # and/or other materials provided with the distribution.
18 # * Neither the name of the CherryPy Team nor the names of its contributors
19 # may be used to endorse or promote products derived from this software
20 # without specific prior written permission.
```

```
21 \t#22 # THIS SOFTWARE IS PROVIDED BY THE COPYRIGHT HOLDERS AND CONTRIBUTORS "AS IS" AND
23 # ANY EXPRESS OR IMPLIED WARRANTIES, INCLUDING, BUT NOT LIMITED TO, THE IMPLIED
24 # WARRANTIES OF MERCHANTABILITY AND FITNESS FOR A PARTICULAR PURPOSE ARE
25 # DISCLAIMED. IN NO EVENT SHALL THE COPYRIGHT OWNER OR CONTRIBUTORS BE LIABLE
26 # FOR ANY DIRECT, INDIRECT, INCIDENTAL, SPECIAL, EXEMPLARY, OR CONSEQUENTIAL
27 # DAMAGES (INCLUDING, BUT NOT LIMITED TO, PROCUREMENT OF SUBSTITUTE GOODS OR
28 # SERVICES; LOSS OF USE, DATA, OR PROFITS; OR BUSINESS INTERRUPTION) HOWEVER
29 # CAUSED AND ON ANY THEORY OF LIABILITY, WHETHER IN CONTRACT, STRICT LIABILITY,
30 # OR TORT (INCLUDING NEGLIGENCE OR OTHERWISE) ARISING IN ANY WAY OUT OF THE USE
31 # OF THIS SOFTWARE, EVEN IF ADVISED OF THE POSSIBILITY OF SUCH DAMAGE.
32 import sys
33 import os
34 import time
35 import _thread as thread
36 from watson.common.contextmanagers import ignored
37
38 _mtimes = {}
39
40
41 def code_changed():
42 global _mtimes
43 filenames = [getattr(m, "__file__", None) for m in sys.modules.values()]
44 for filename in filter(None, filenames):
45 if filename.endswith(".pyc") or filename.endswith(".pyo"):
46 filename = filename[:-1]47 if filename.endswith("$py.class"):
48 filename = filename[-9] + ".py"
49 if not os.path.exists(filename):
50 continue
51 stat = os.stat(filename)52 mtime = stat.st_mtime
53 if filename not in _mtimes:
54 _mtimes[filename] = mtime
55 continue
56 if mtime != _mtimes[filename]:
57 mtimes = {}58 return True
59 return False
60
61
62 def reloader_thread():
63 while True:
64 if code_changed():
65 sys.exit(3)
66 time.sleep(1)
67
68
69 def restart_with_reloader(script_dir=None):
70 import __main__
71 while True:
72 if not script_dir:
\gamma_3 script = os.path.abspath(\text{main}\_\cdot\_\text{file}\_\cdot)
74 else:
75 script = os.path.abspath(
76 os.path.join(script_dir, __main__.__file__))
\eta args = [sys.executable, script]
78 sys_argv = sys.argv[:]
```

```
79 if len(sys_argv) > 1:
80 sys_argv.pop(0)
81 args = args + sys_argv
82 new_environ = os.environ.copy()
83 new_environ['RUN_MAIN'] = 'true'
84 exit_code = os.spawnve(os.P_WAIT, sys.executable, args, new_environ)
85 if exit_code != 3:
86 return exit_code
87
88
89 def reloader(main_func, args, kwargs, script_dir=None):
90 if os.environ.get('RUN_MAIN') == 'true':
91 thread.start_new_thread(main_func, args, kwargs)
92 with ignored(KeyboardInterrupt):
93 reloader_thread()
94 else:
95 try:
96 exit_code = restart_with_reloader(script_dir)
97 if exit_code < 0:
98 os.kill(os.getpid(), -exit_code)
99 else:
100 sys.exit(exit_code)
101 except KeyboardInterrupt:
102 print('\nTerminated.')
103
104
105 def main(main_func, args=None, kwargs=None, script_dir=None):
106 reloader(main_func, args or (), kwargs or {}, script_dir)
```
#### **5.1.3 watson.dev.server**

Python Module Index

#### <span id="page-18-0"></span>w

watson.dev.middleware, [11](#page-14-2)